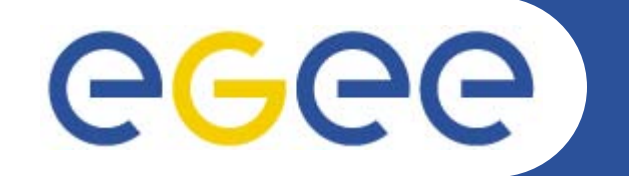

Enabling Grids for E-sciencE

# **Soumission de jobs**

*M. Jouvin (LAL-Orsay)*

*Tutorial Utilisateur Grille MRM Grille Paris Sud, LAL 2 Juin 2010*

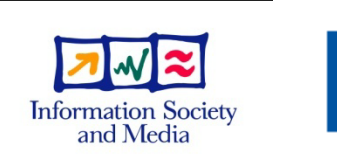

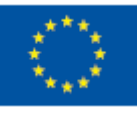

**www.eu-egee.org**

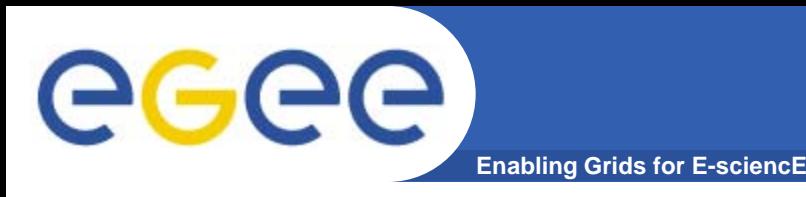

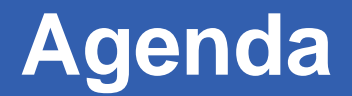

- **Les différents composants de la gestion de jobs**
- **Les principales commandes**
- **Job Description Language (JDL)**

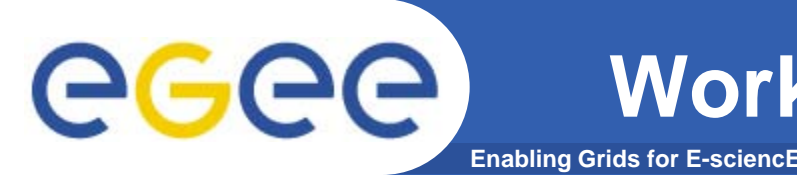

- **Essaie d'optimiser l'utilisation des ressources et d'exécuter les jobs des utilisateurs le plus rapidement possible**
- **Est composé des services suivants :**
	- *UI (User Interface)* : point d'accès pour les utilisateurs
	- *WMS* : le broker des ressources de la grille, responsable de trouver les « meilleures » ressources où soumettre les jobs.
		- *Anciennement appelé RB (Resource Broker)*
	- *LB (Logging and Bookeeping)* : stocke les infos concernant les états successifs.
	- *BDII (Information Index)* : un serveur LDAP qui collecte les informations concernant les ressources grille. Il est utilisé par le RB pour sélectionner les ressources

# **Soumission d'un job**

egee **Enabling Grids for E-sciencE**

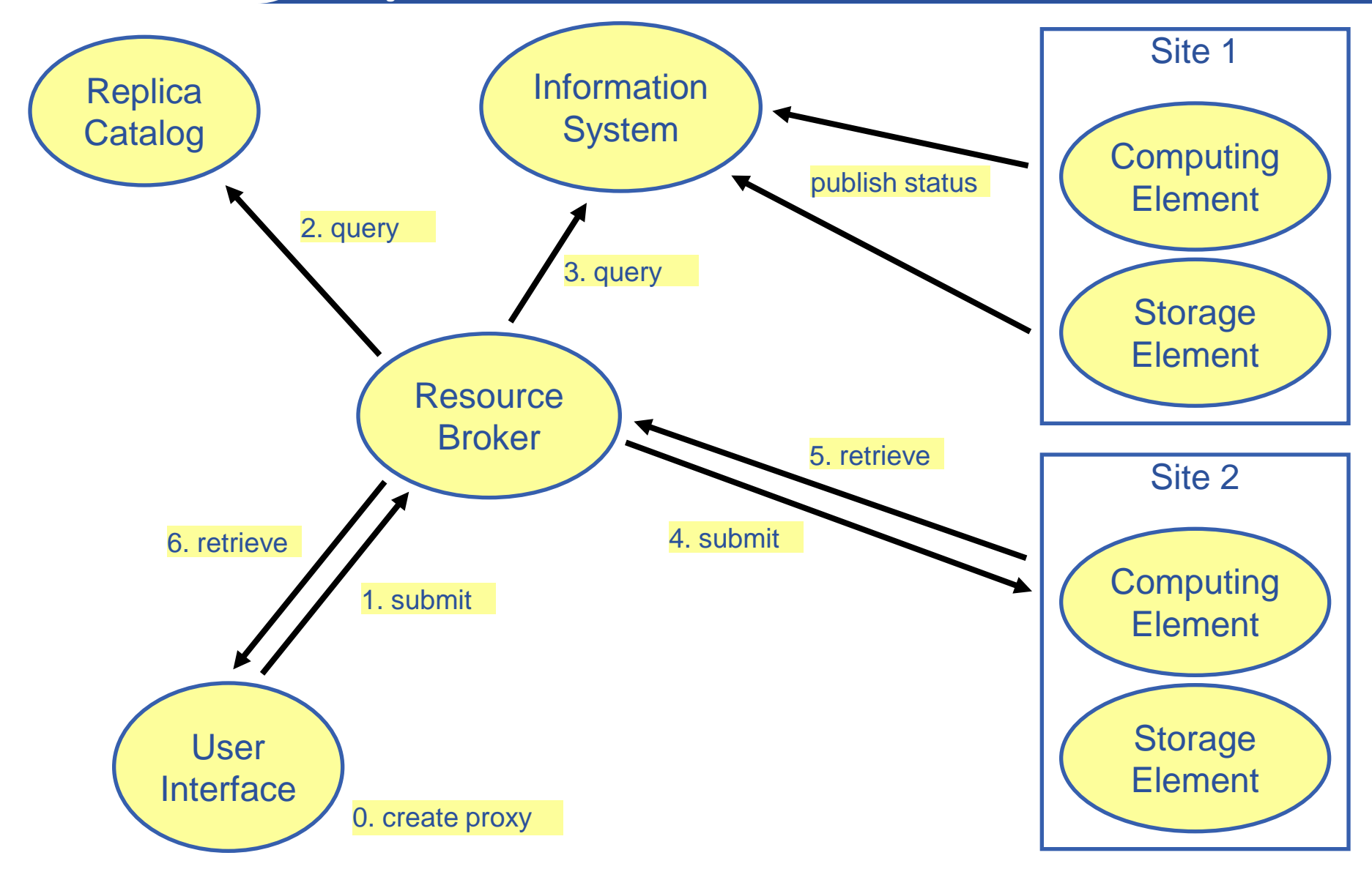

EGEE-III INFSO-RI-222667 **Soumission de Jobs**

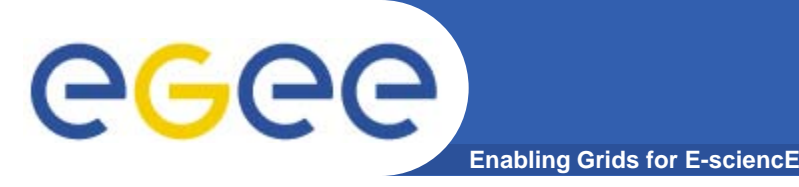

- **UI : machine "en dehors" de la grille qui contient les outils pour interagir avec la grille**
	- Acquérir un proxy
	- Soumission et gestion des jobs
	- Transfert et gestion des données
- **Soumission de jobs**
	- Commandes : glite-wms-job-xxx
	- Commandes glite-job-xxx et edg-job-xxx ne sont plus supportées

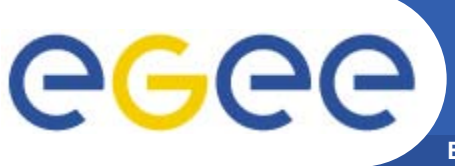

# **Principales Commandes**

**Enabling Grids for E-sciencE**

- glite-wms-job-submit [-d deleg\_proxy|-a] fichier\_jdl Soumets un job Retourne le jobID
- glite-wms-job-status [-v 1|2] jobID

Donne le statut du job

• glite-wms-job-output jobID

Récupère les fichiers spécifiés dans l'attribut OutputSandbox

- glite-wms-job-cancel jobID Annule un job
- Glite-wms-job-delegation-proxy –d identifier

Crée un *delegation proxy* à utiliser lors du submit

• glite-wms-job-list-match fichier\_jdl

Liste les ressources compatible avec la description du job

Effectue le *matchmaking* sans soumettre le job

• glite-wms-job-logging-info jobID

Donne des informations de *logging* sur les jobs soumis (tout les événements répertoriés par les divers composants du WMS)

• API C, C++ et Java disponibles pour toutes ces fonctions

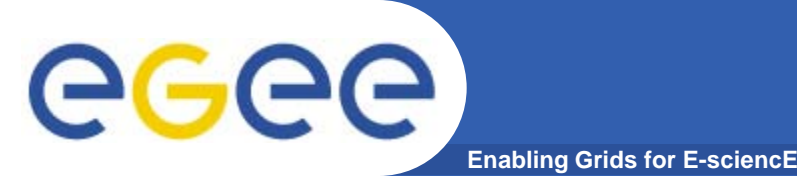

- **Les commandes de soumission utilisent un fichier de description de job (JDL)**
	- On ne soumet pas directement son programme
	- L'application peut être préinstallée sur la grille
- **La soumission retourne un** *job identifier*
	- Indispensable de le conserver pour pouvoir récupérer des informations et les résultats
	- Option –o permet de l'écrire dans un fichier
		- Utiliser l'option –i dans les autres commandes
		- Le fichier peut contenir une liste de jobid (pas écrasé à chaque fois)
- **Proxy delegation : nécessaire pour interagir avec le WMS**
	- Automatique : option –a, effectuée lors soumission
	- Explicite : glite-wms-job-delegate-proxy + -d à la soumission
		- Plus performant si on doit soumettre un grand nombre de jobs

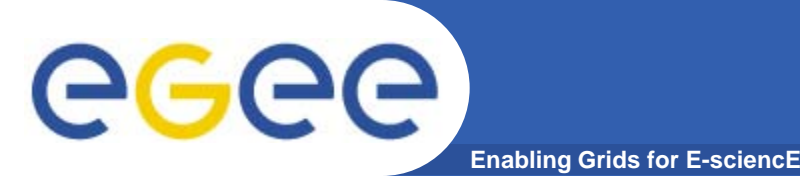

- **Pendant le job, on peut suivre son exécution avec la commande glite-wms-job-status**
	- Utiliser '-v 1' sinon verbosité insuffisante
	- Utiliser l'option '–i jobids\_file' si le jobid enregistré dans un fichier (-o lors de la soumission)
	- Utiliser 'watch –n seconds..' pour avoir un suivi "temps réel"
		- Attention à ne pas utiliser des intervalles trop courts (minimum 30s)
		- Ne pas utiliser pour des jobs longs ou pour un grand nombre de jobs
	- '--all' permet de voir le status de tous les jobs de l'utilisateur
- **Récupération du status détaillé :**
	- **glite-wms-job-logging-info [-v 2]**
- **Récupération des résultats (stdout/stderr, output sandbox) : glite-wms-job-output**
	- A l'initiative de l'utilisateur
	- **Conservé environ 3 semaines sur le WMS**

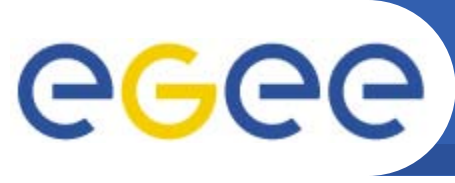

# **Exemple d'un fichier JDL**

**Enabling Grids for E-sciencE**

## • **JDL : Job Description Language**

- le programme et ses arguments
- les fichiers d'entrés et de sorties
- les « Requirements » et « Rank »
- Utilise une syntaxe «Condor ClassAd »

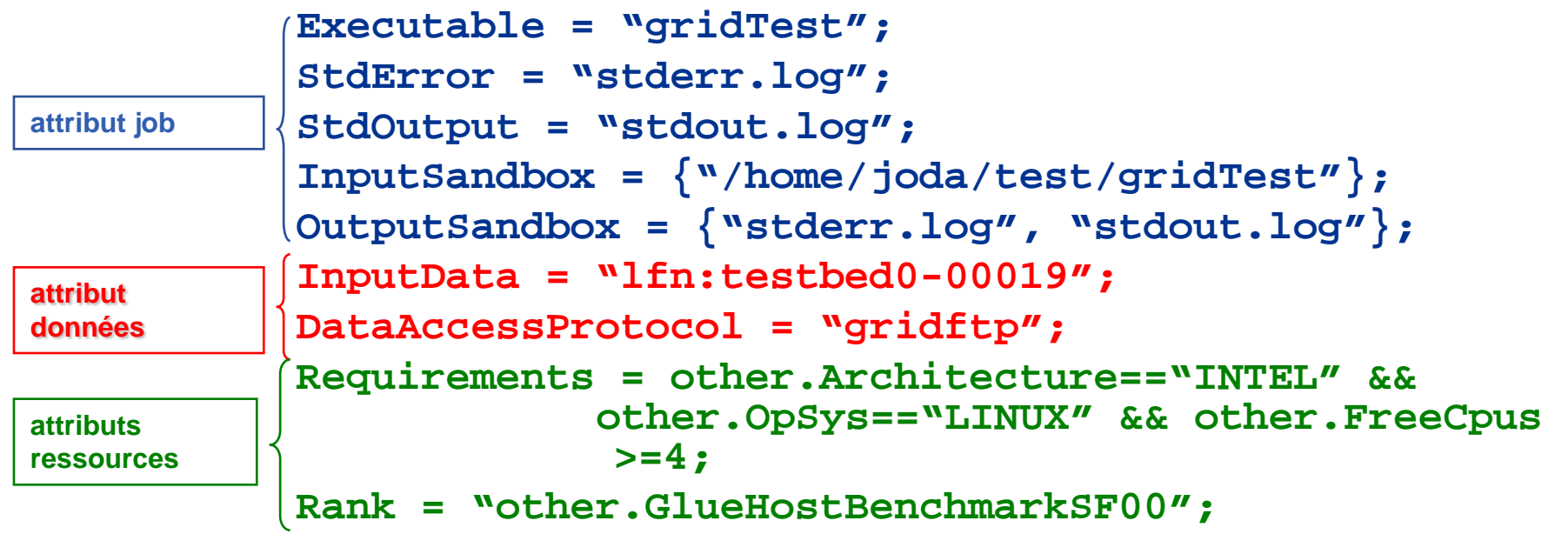

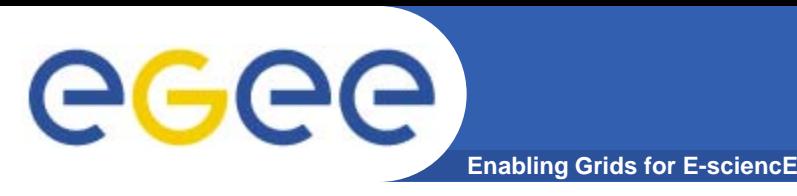

• *Attributs du job* – Défini le job lui-même

#### • *Attributs sur les ressources*

- pris en compte par le WMS et utilisé par l'algorithme de *matchmaking* (choix du site)
- ressources de calcul (CE et clusters associés) principalement

#### • **Attributs sur les données**

- Complémentaires des ressources
- Prise en compte de la localisation des données pour le choix du site

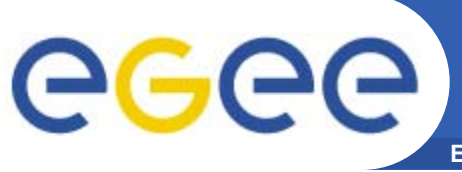

- **Enabling Grids for E-sciencE**
- Executable *(obligatoire)*
	- le nom de la commande
- Arguments *(optionnel)*
	- arguments de la ligne de commande du job
- StdInput, StdOutput, StdError *(optionnel)*
	- standard input/output/error du job
- Environment *(optionnel)*
	- liste de variables d'environnement
- InputSandbox *(optionnel)*
	- liste de fichiers sur le disque local de l'UI nécessaire lors de l'exécution du job
		- Taille maximum définie par site : en général < 1MB
	- les fichiers listés sont envoyés depuis l'UI sur le CE
- OutputSandbox *(optionnel)*
	- liste des fichiers, générés par le job, qui seront récupérés
	- Taille maximum généralement limitée à 10 MB (dépend du site)

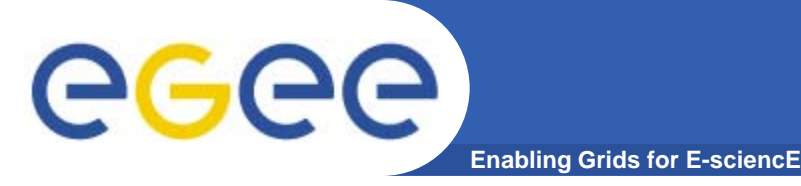

- **Requirements** 
	- besoin du job en ressource de calcul
	- spécifié en utilisant les attributs des ressources publiées dans le système d'information (BDII)
	- si non spécifié, la valeur par défaut définie dans le fichier de configuration de l'UI est utilisé
		- Site dependent
	- Les requirements ne sont pas passés au batch scheduler
		- **Va devenir possible avec le CREAM CE**
	- Possibilité d'expression complexe (syntaxe Condor ClassAds)
- Rank
	- exprime la préférence (comment classer les ressources qui ont rempli les conditions de l'attribut Requirements)
	- spécifié en utilisant les attributs des ressources publiées dans le système d'information
	- si non spécifié, la valeur par défaut définie dans le fichier de configuration de l'UI est considérée

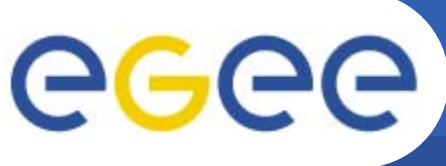

- **Enabling Grids for E-sciencE**
- InputData *(optionnel)*
	- Données se trouvant sur la grille utilisées en entrée : elles sont généralement publiées dans le catalogue LFC de la VO
		- Généralement LFN mais éventuellement PFN possible
	- Site (CE) sélectionné doit avoir pour *close SE* un des SE détenant un des replica
	- A ne pas confondre avec l'input sandbox…
		- Fichiers (hors grille) qui doivent être envoyés avec le job
- DataAccessProtocol *(obligatoire si InputData specifié)*
	- Le protocole ou la liste des protocoles avec lesquels l'application est susceptible d'accéder aux *InputData* sur un SE donné

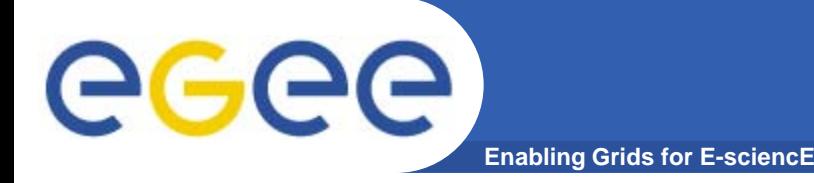

- **But : faire une seule soumission pour plusieurs jobs**
	- Collection arbitraire : 1 JDL par job
		- Option '--collection directory'
	- DAG (Direct Acyclic Graph) : enchainement de jobs
		- Option '--dag directory'
	- Jobs paramétriques : 1 job avec plusieurs valeurs pour 1 paramètre
		- Obsolète : remplacé par les job collections
	- Pour DAG/collections, le répertoire contient le JDL des sous-jobs
		- Paramètre 'JDL file' ne doit pas être utilisé

• **Un seul job id pour l'ensemble des jobs permettant de vérifier le status, récupérer les outputs, arrêter…**

- Output : 1 répertoire par sous-job + 1 fichier ids\_nodes.map décrivant l'association entre les sous-jobs et les répertoires
	- Aussi 1 job id par sous-job
- Status de la collection reflète celui de l'ensemble des jobs

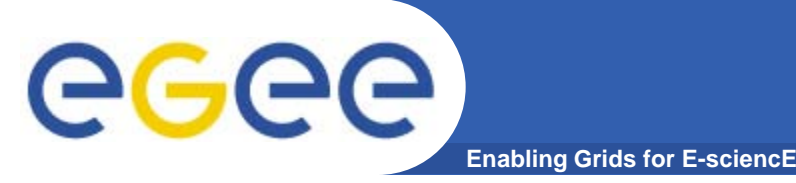

- **But : permettre d'examiner les fichiers produits par un job pendant son exécution**
	- Peut s'appliquer à tout fichier
	- Requiert 2 lignes supplémentaires dans le JDL :
		- PerusalFileEnable = true;
		- PerusalTimeInterval =  $120$ ; # In seconds, not too low
- **Définition et récupération des fichiers à examiner : glite-wms-job-perusal [--set|--get|--unset] –f file jobid**
	- --set définit les fichiers à examiner
	- --get récupère la différence avec la version précédente
		- **--all force la récupération de tous les fichiers**
		- --nodisplay stocke le fichier plutot que de l'afficher
		- --unset : annule l'examen (la récupération périodique) du fichier
- **A utiliser avec modération : peut avoir un impact sur les performances du WMS**
	- Ne surtout pas utiliser en phase de production

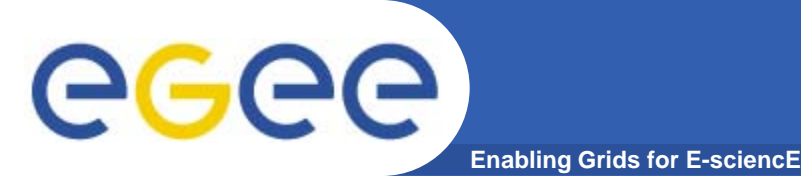

- **Chaque VO dispose d'un espace spécifique pour installer ses applications sur un CE**
	- Espace partagé par le CE et ses WNs
	- Référencé à travers une variable d'environnement : VO\_VONAME\_SW\_DIR
	- VONAME est le nom de la VO avec les '.' remplacés par des '\_'
- **Droit d'écriture restreint au seul VO Software Manager**
	- Accessible en lecture à tout le monde (toutes les VOs)
	- Software Manager définit avec un rôle VOMS (au choix de la VO)
- **Mise à jour de la SW area effectuée en soumettant des jobs avec le rôle Software Manager**
- **Contenu de la SW area peut être publié en définissant des tags depuis 1 UI ou 1 WN (job)**

Lcg-ManageVOTag –host CE –vo voname …

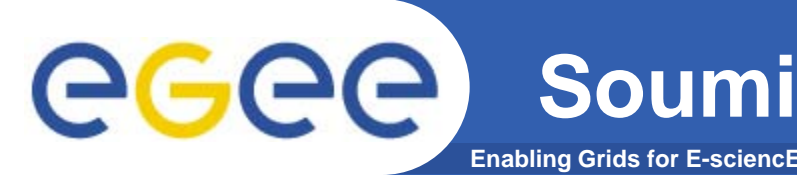

- **CE : porte d'entrée sur le cluster d'un site**
	- Historiquement LCG CE basé sur Globus : utilisation direct rare
- **Nouvelle génération : CREAM CE**
	- En cours de déploiement : pas disponible sur tous les sites
	- Architecture très différente du LCG CE, plus performant
	- Même structure de commande que le WMS
		- **Commandes : glite-ce-xxx**
		- Pas (encore) de commande glite-ce-output : peut être complexe
- **Plusieurs mode de soumissions**
	- Via un WMS : pas de différence avec le LCG CE
	- Soumission directe : plus efficace mais pré-sélection du site
	- (aussi possibilité de soumission depuis Condor)
- **Job est décrit au moyen d'un fichier JDL**
	- Identique au WMS mais seulement section « job attributes »

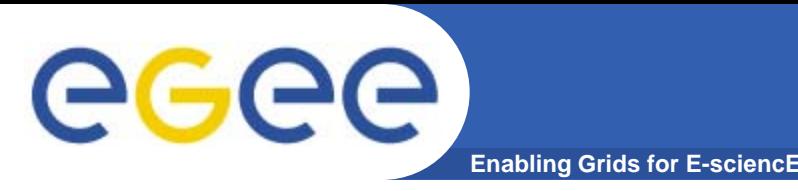

- **Commande permettant de connaître la liste des ressources (CE, SE…) accessibles à une VO**
	- Utilise les informations dynamiques publiées par les sites (BDII)
	- Pas besoin d'être authentifié
- **Syntaxe très simple (***man lcg-infosites***)** lcg-infosites --vo biomed ce|se|lfc|wms

#### • **Exemple**

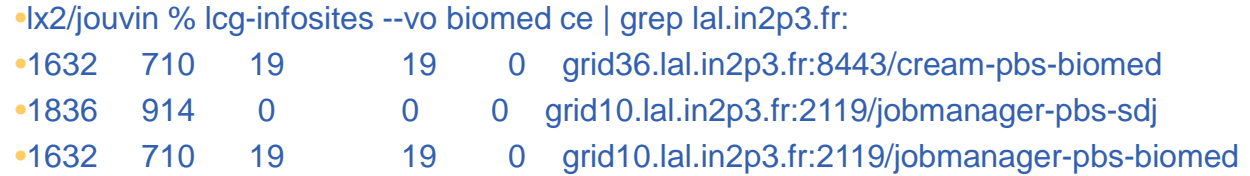

### • **Aussi possible de connaître l'état d'un site**

– <https://sam-fr-roc.cern.ch/myegee>

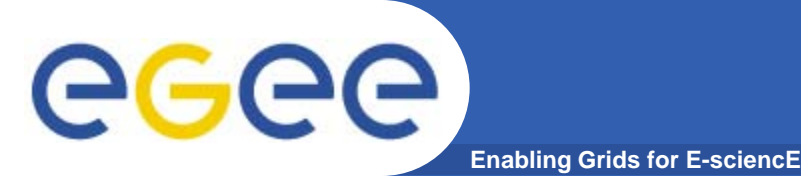

### • **Le grille fonctionne comme un grand système de batch**

- Le composant principal est le WMS.
- Son rôle est de trouver la meilleure ressource à partir des contraintes (Requirements et Rank) données par l'utilisateur
- Il utilise le système d'information (BDII) pour sélectionner le site

### • **Le service WMS simplifie la soumission de job:**

- « Bulk » soumission
- Jobs paramètriques, job collections, DAG jobs…
- Swallow resubmission, Fuzzy Ranking…
- VOMS proxy renewal (y compris les attributs VOMS)
- Peut soumettre plus de 20 kjobs/jour/WMS

#### • **Pas la seule solution :**

- Autres brokers comme GridWay, DIRAC, PanDA…
- « Workflow managers » comme TAVERNA, MOTEUR, …
- Soumission directe (CREAM CE) pour des utilisations avancées

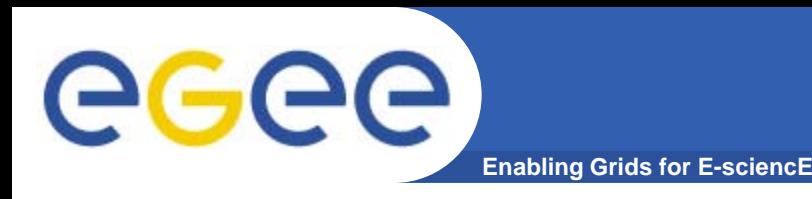

- **Pour l'utilisation de la plateforme « desktop grid » EDGeS/DGHEP/XtremWeb**
	- [http://dghep.lal.in2p3.fr/lal/doc/xwhep.html#SEC45](http://dghep.lal.in2p3.fr/lal/doc/xwhep.html)
	- Très différent de l'utilisation de la grille basée sur gLite